### A Three-Dimensional Simulator for Internal-Charging Effect

Ding Gong, Chen Shen

Ke Jing Da Electronics Ltd., China

Email: gongding@cogenda.com

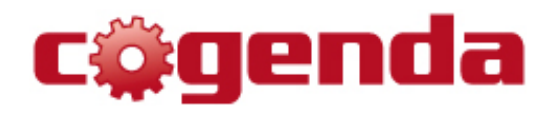

Zheng-Long Zhang

National Space Science Center. Chinese Academy of Science, China

Email: zzl@nssc.ac.cn

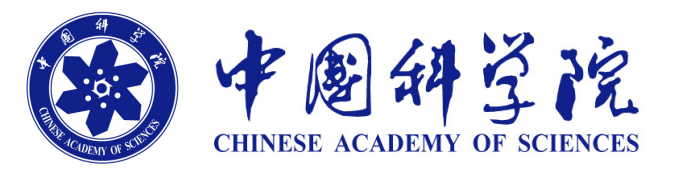

Presented at the Geant4 Space User Workshop Mar 2013, Barcelona

# **Summary**

- 3D simulator of internal charging effect
	- Geant4 for tracking high-energy electrons
	- Continuum PDE solver for Poisson/continuity equations

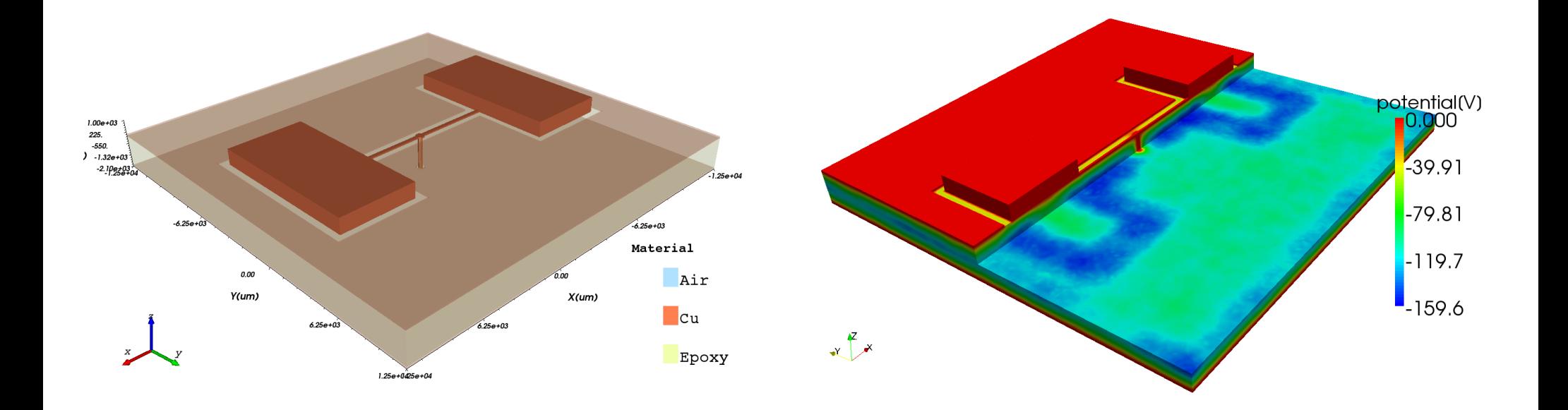

# Outline

- Description of the Simulator
	- Physics
	- Software components
- Test cases
	- 1D Slab: comparison with DICTAT
	- 3D PCB: performance bottleneck
- Proposal: Level-set in G4
	- Level-Set primer
	- Performance of level-set in G4 context
	- Road map

# Physical Processes I

- Electron Physics
	- Multiple scattering / Ionization
	- Bremsstrahlung
- Photon Physics
	- Compton scattering

# Physical Processes II

• Poisson's Eqn

$$
\nabla \cdot \varepsilon \nabla \varphi = -\rho
$$

• Charge continuity Eqn

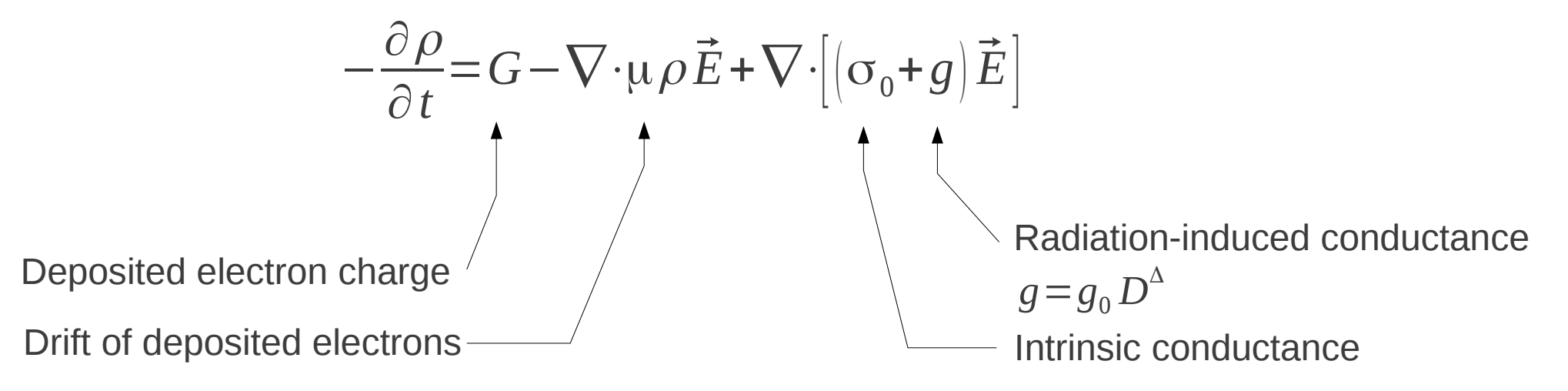

- Boundary Conditions
	- Dirichlet boundary at all insulator-conductor interface
		- Constant voltage, zero charge
	- Neumann boundary at insulator-vacuum interface

# Software Components

- Two Separate Programs
	- Geant4
	- Continuum PDE solver
- LibAMS for inter-process communications
	- Developed by the Petsc team of Argonne Natl. Lab.
	- MPI-compatible
	- Socket- or File-based IPC
- Three sets of Mesh Grids
	- Tessellated solid (surface mesh) for Geant4
	- Tetrahedral mesh for continuum PDE solver
	- Oct-tree mesh for dose-rate calculation

# Software Components

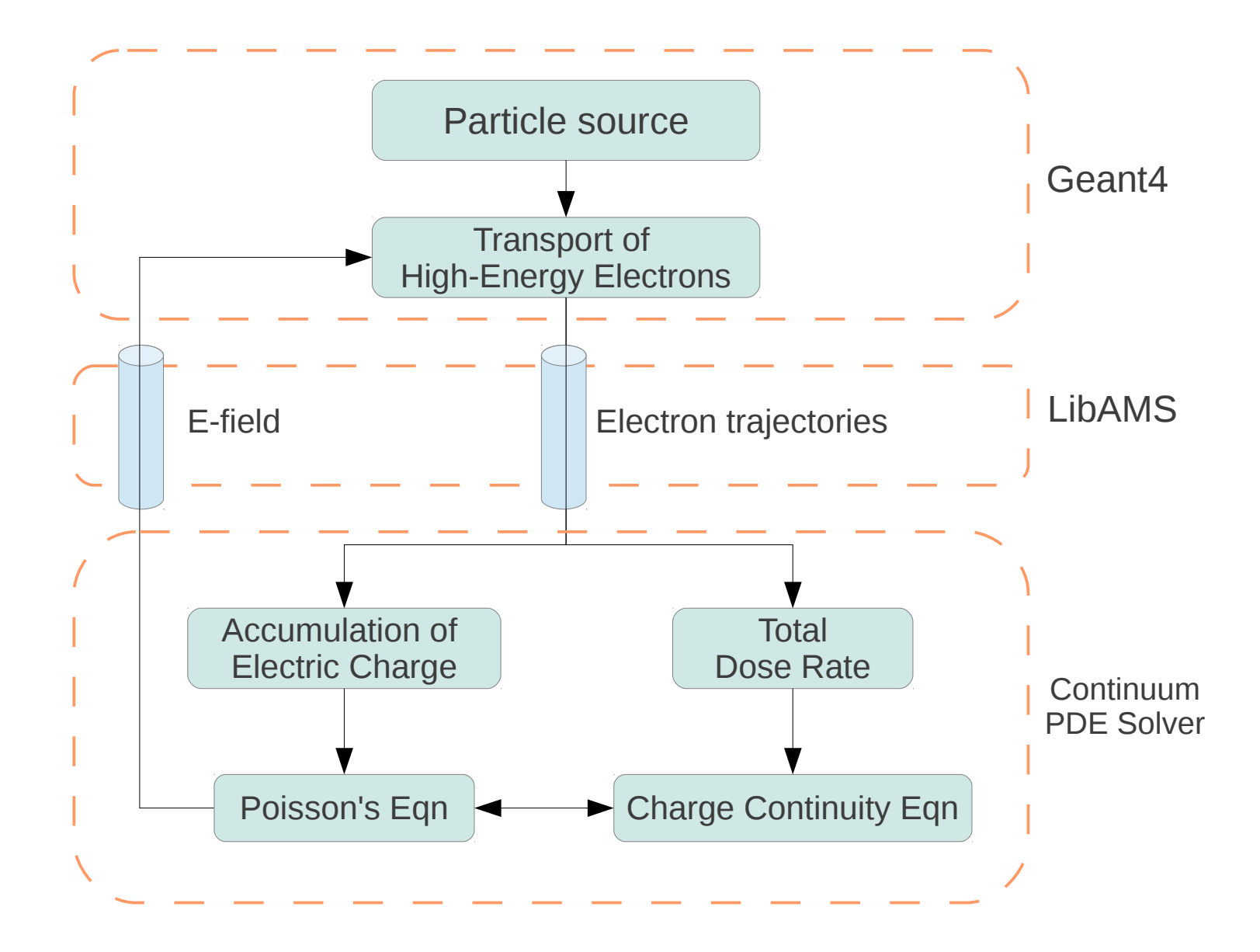

# Current Geometry Modeling

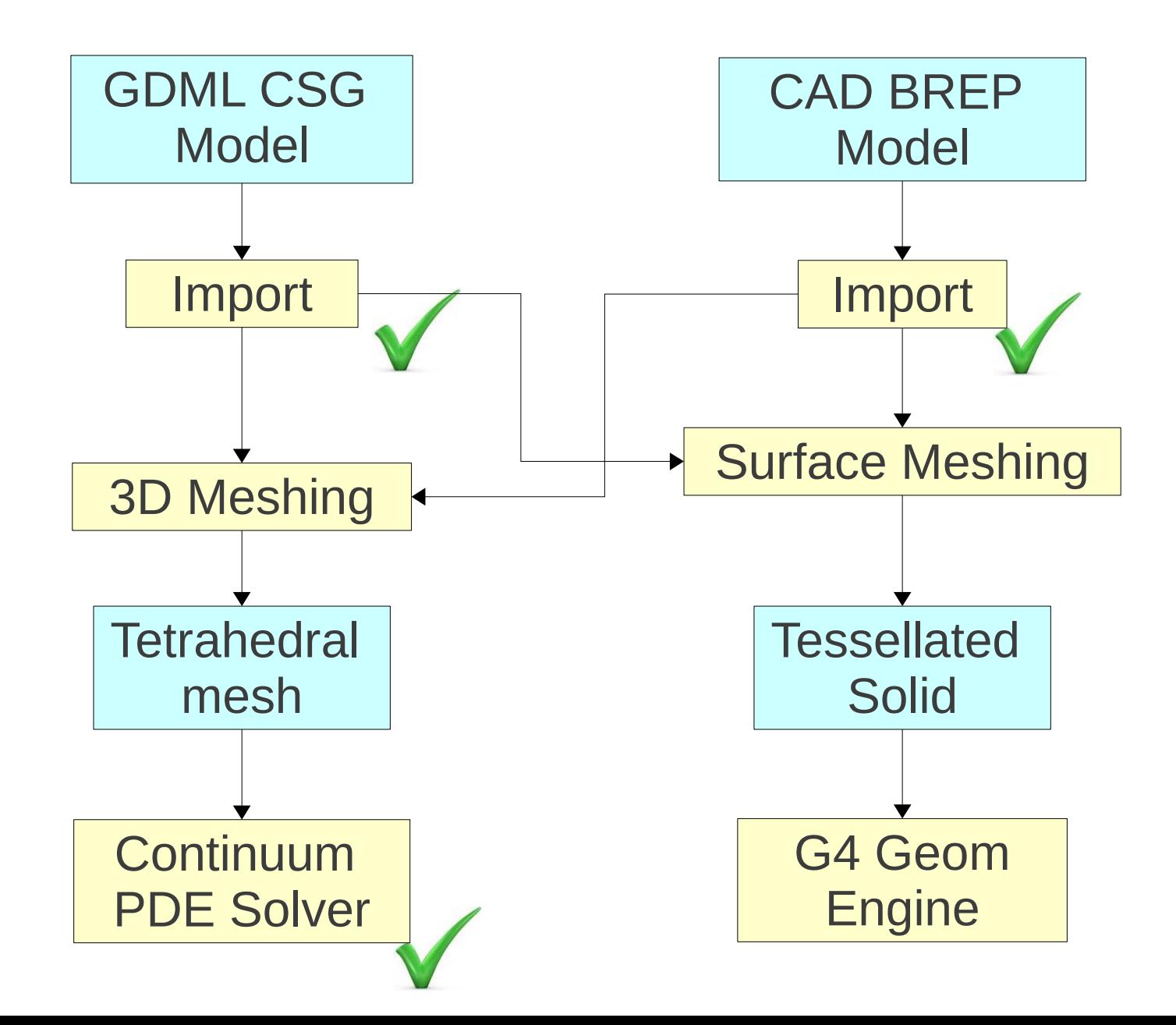

# Dose Rate Calculation

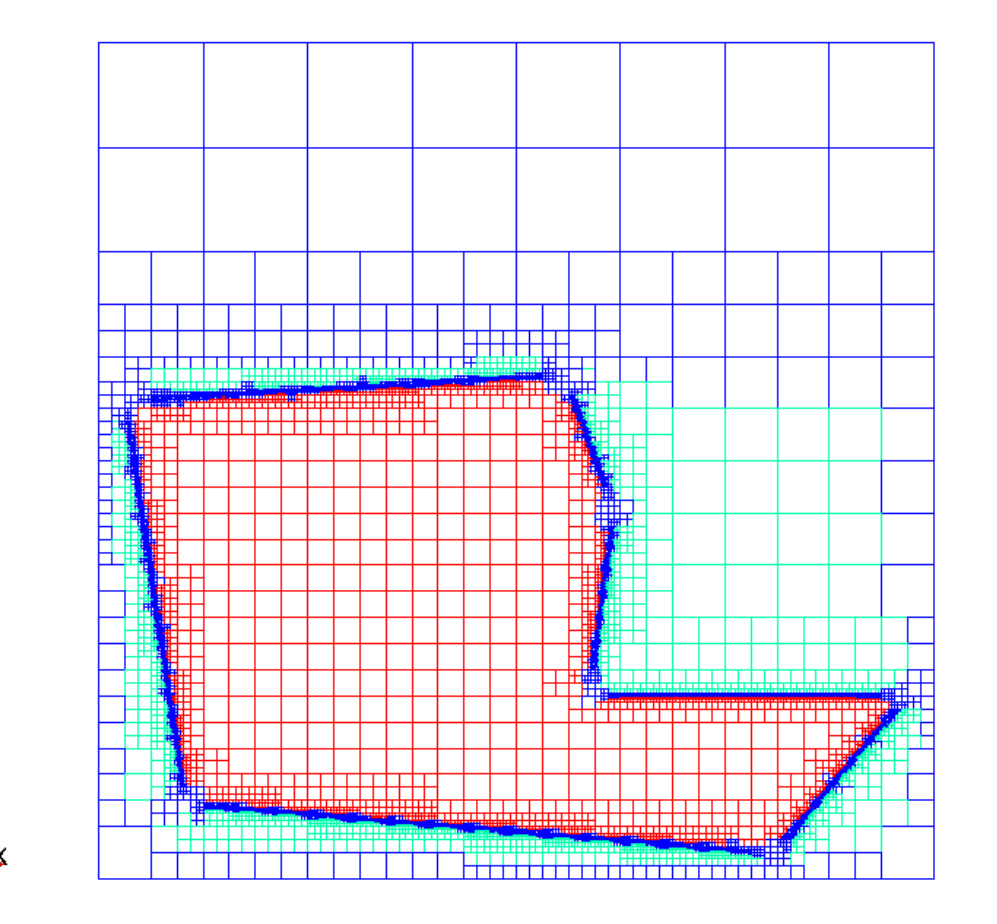

ΔY

- Why not do this in G4?
	- Too many detectors needed
- Hierarchical Oct-Tree mesh for dose-rate calculation
	- Mesh-size control
	- Very fast geometry operations

# Dose Rate Calculation

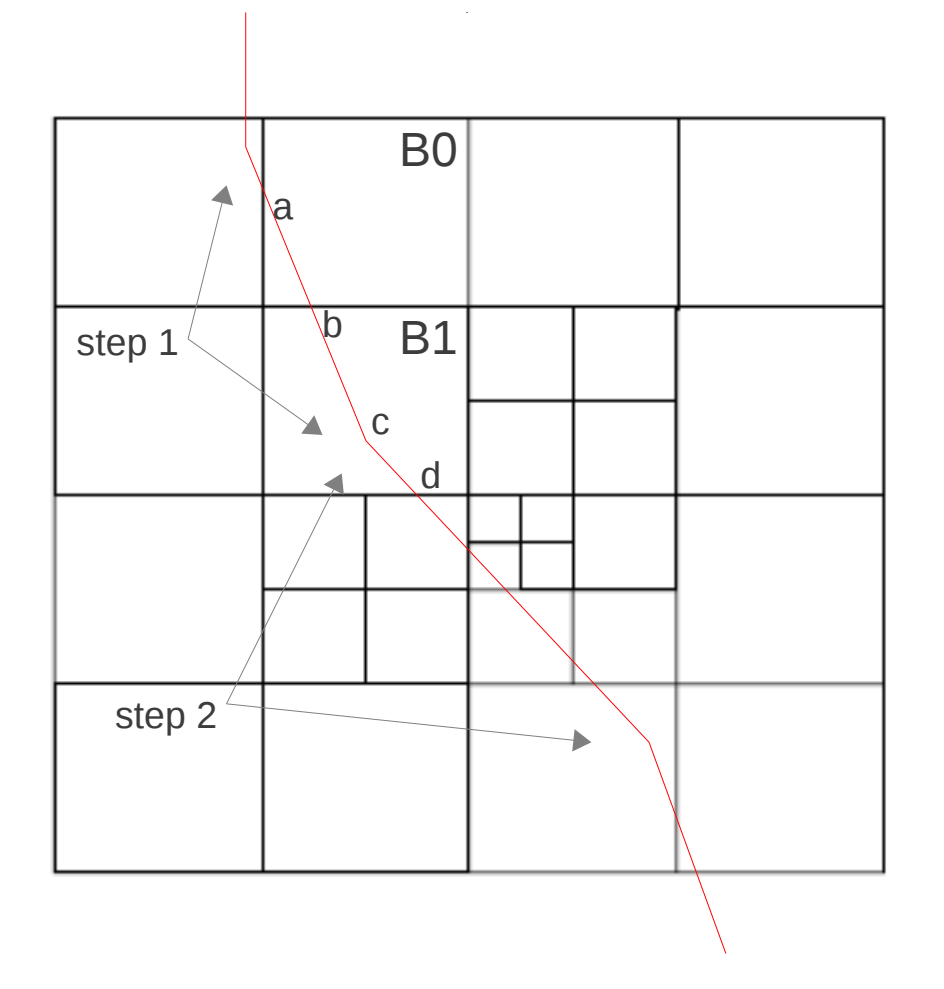

- Track's contribution to the dose-rate in
	- Box B0:  $E_a E_b$
	- Box B1:  $\mathsf{E}_{\mathsf{b}} \mathsf{E}_{\mathsf{d}}$
- Particle energy linearly interpolated along each step of the track

# Continuum PDE Solver

- Using the framework of Cogenda's TCAD
	- Unstructured Mesh Elements
	- Finite-Volume Discretization
	- Newton's method for nonlinear equations
- Capability
	- Fully-parallel computation
	- Able to handle up to a few million mesh points

# Outline

- Description of the Simulator
	- Physics
	- Software components
- Test cases
	- 1D Slab: comparison with DICTAT
	- 3D PCB: performance bottleneck
- Proposal: Level-set in G4
	- Level-Set primer
	- Performance of level-set in G4 context
	- Road map

# Test Case: 1D Slab

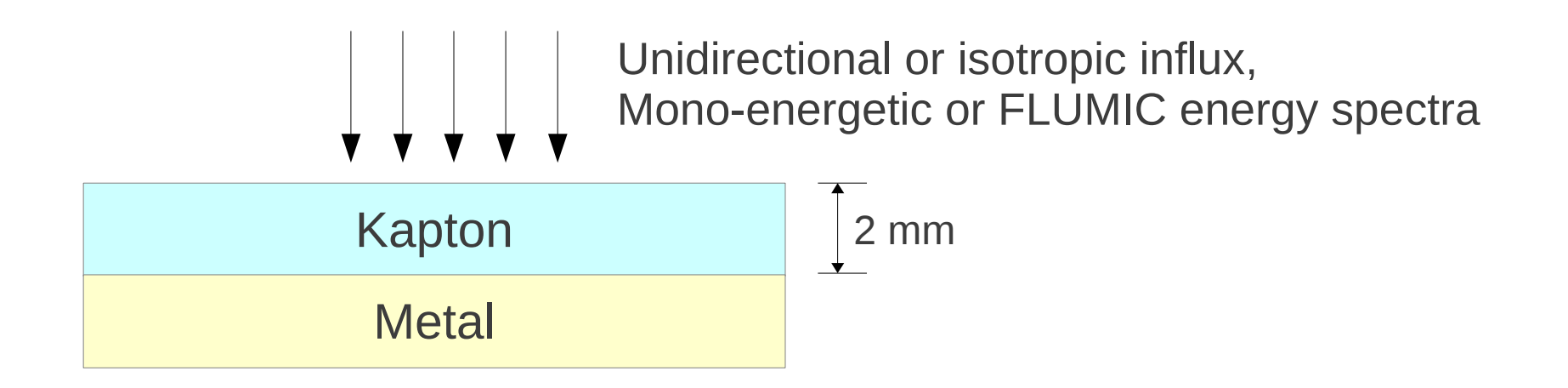

• Compare with the maximum voltage computed by DICTAT (SPENVIS)

# Test Case: 1D Slab

• Maximum Voltage under a high flux of  $10^7$  cm $3s^{-1}$ 

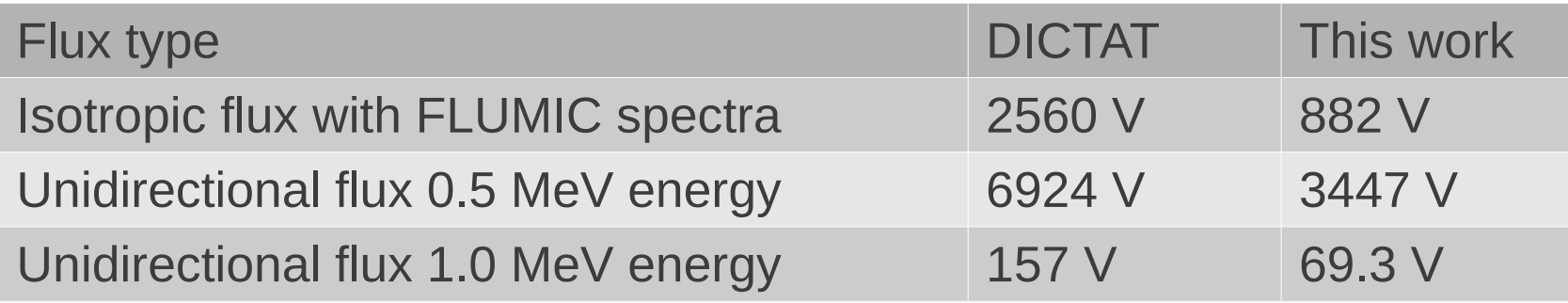

• Maximum Voltage under different flux (0.5 MeV unidirectional)

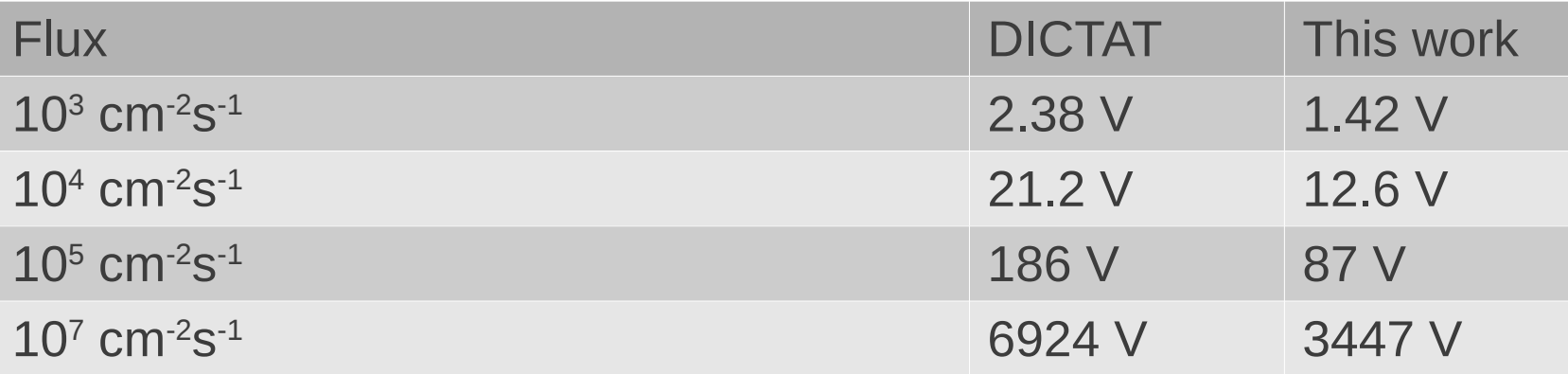

## Comparison of Electron Deposition Profile

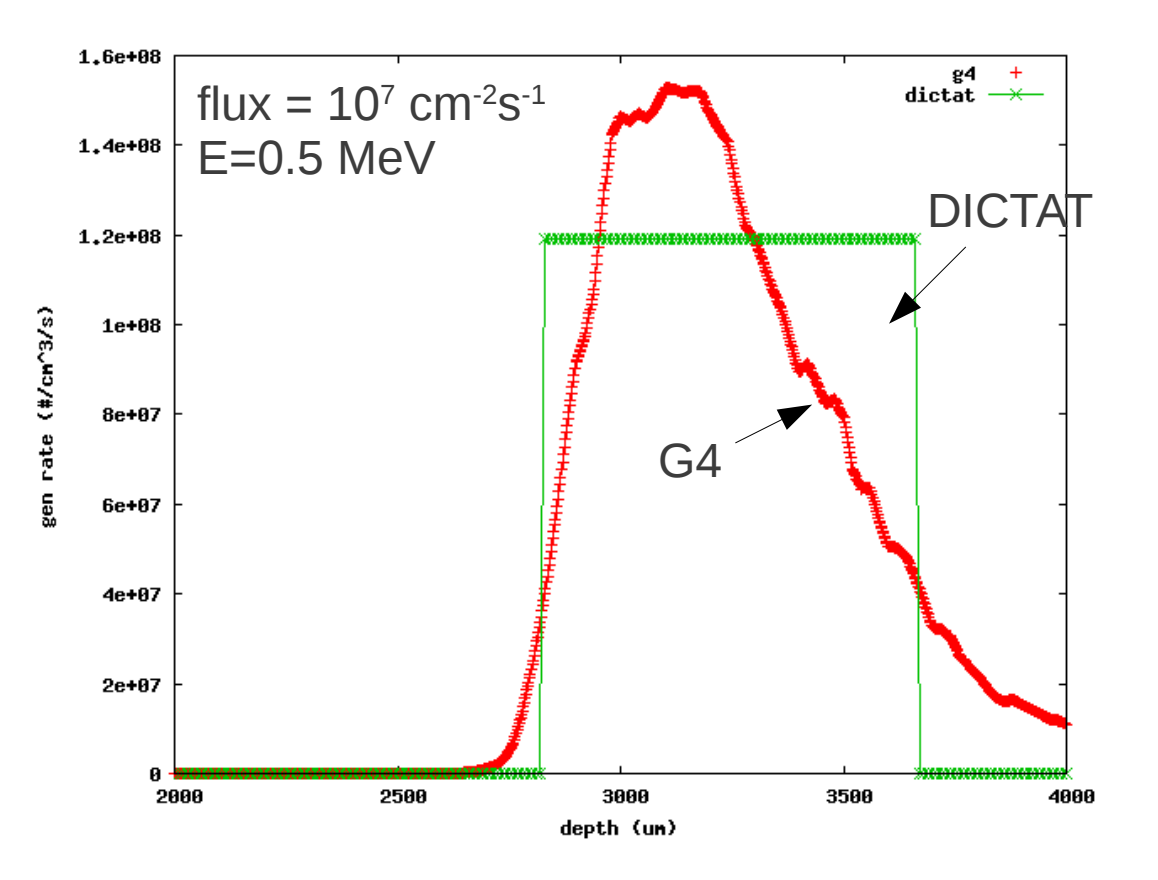

- Difference is obvious
- At low flux, this should be the main source of error.
- Improved model in DICTAT already \*

## Comparison of Dose Rate Profile

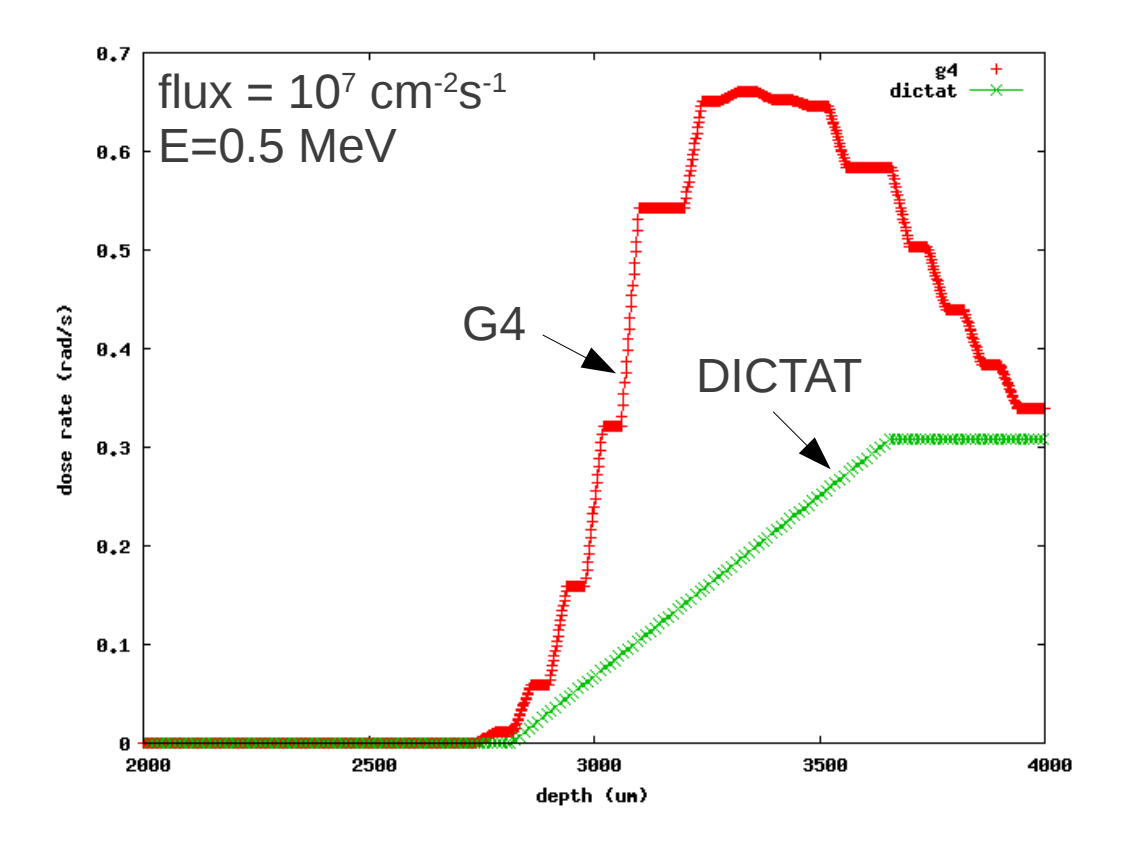

- When flux is high, significant difference in induced conductance
- Could be a major source of error at high flux

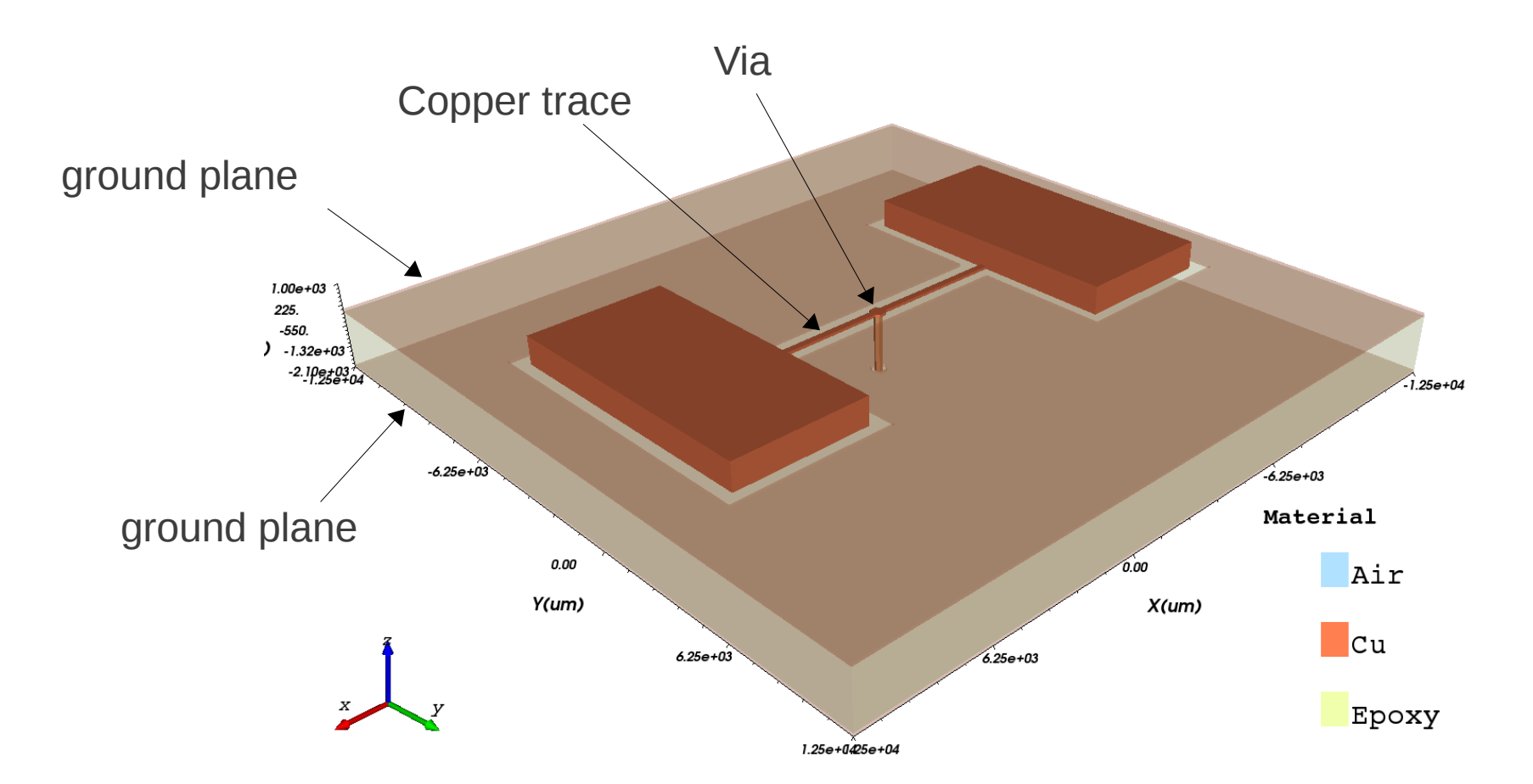

Tessellated solid for Geant4.

After simplification, the surface mesh contains 256 triangular facets.

Tetrahedral mesh for continuum PDE solver

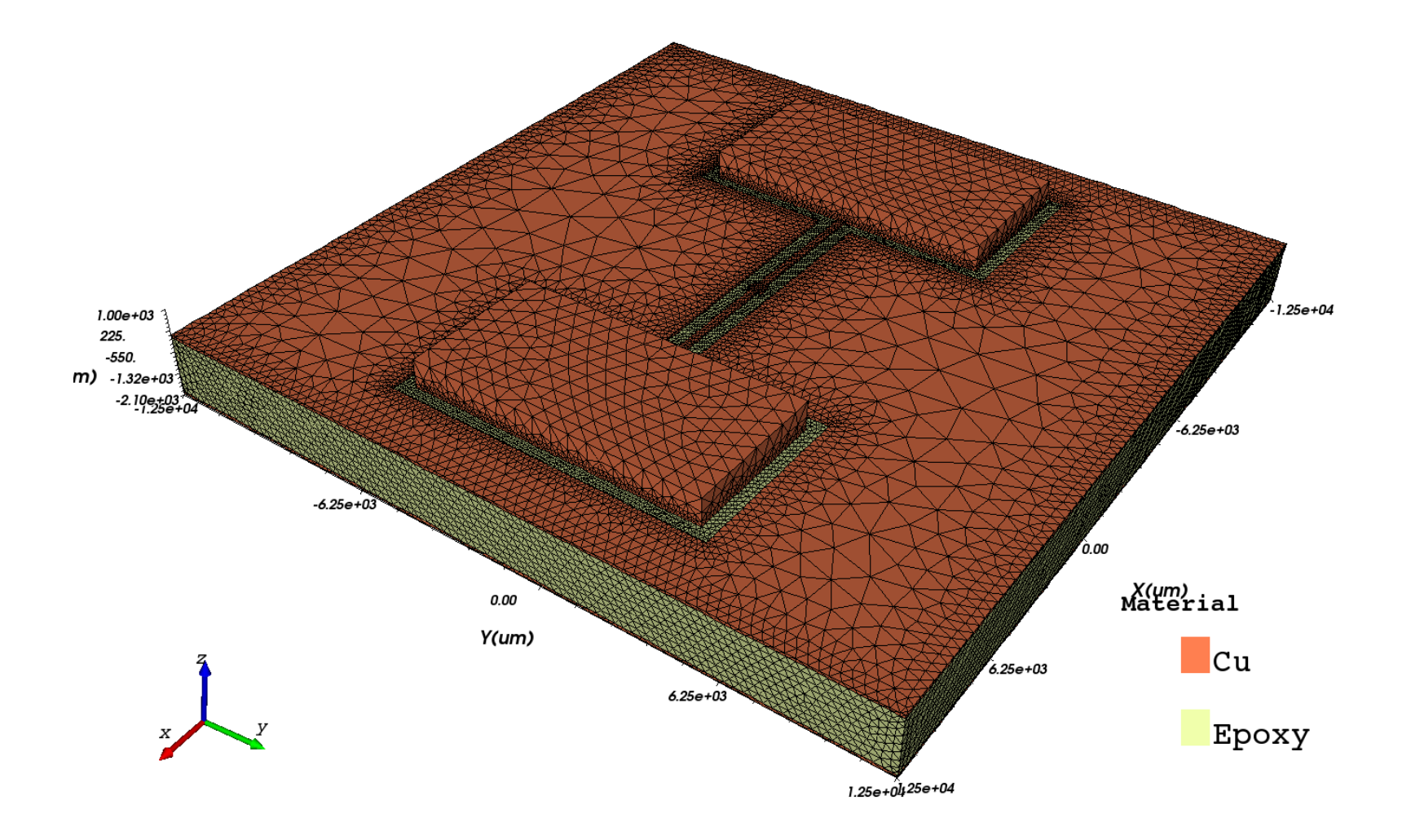

- Isotropic incident electrons ( General Particle Source in G4)
- FLUMIC worst-case energy spectra at GEO orbit
- 10<sup>7</sup> particles

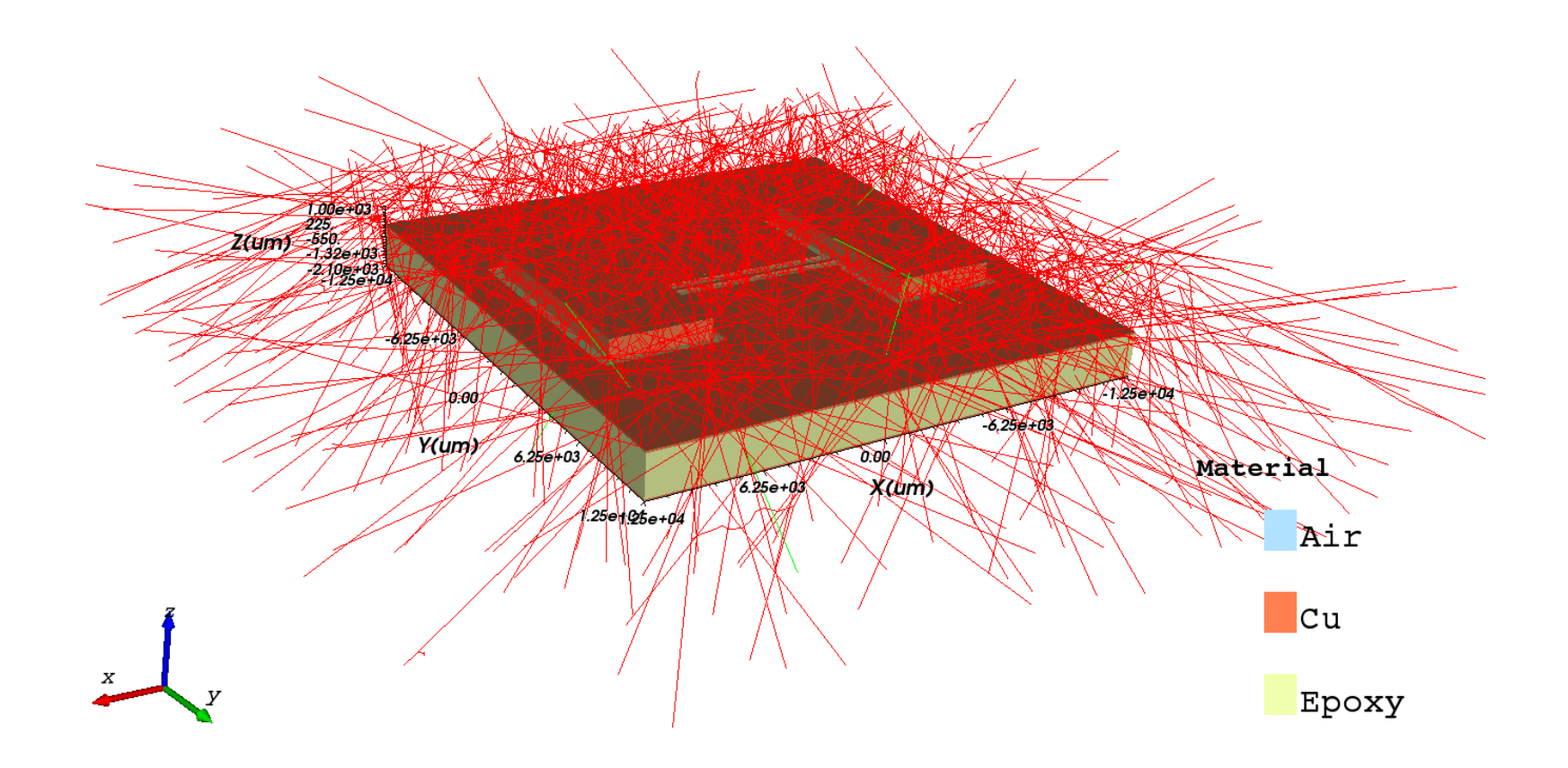

Solution: Potential distribution in the structure

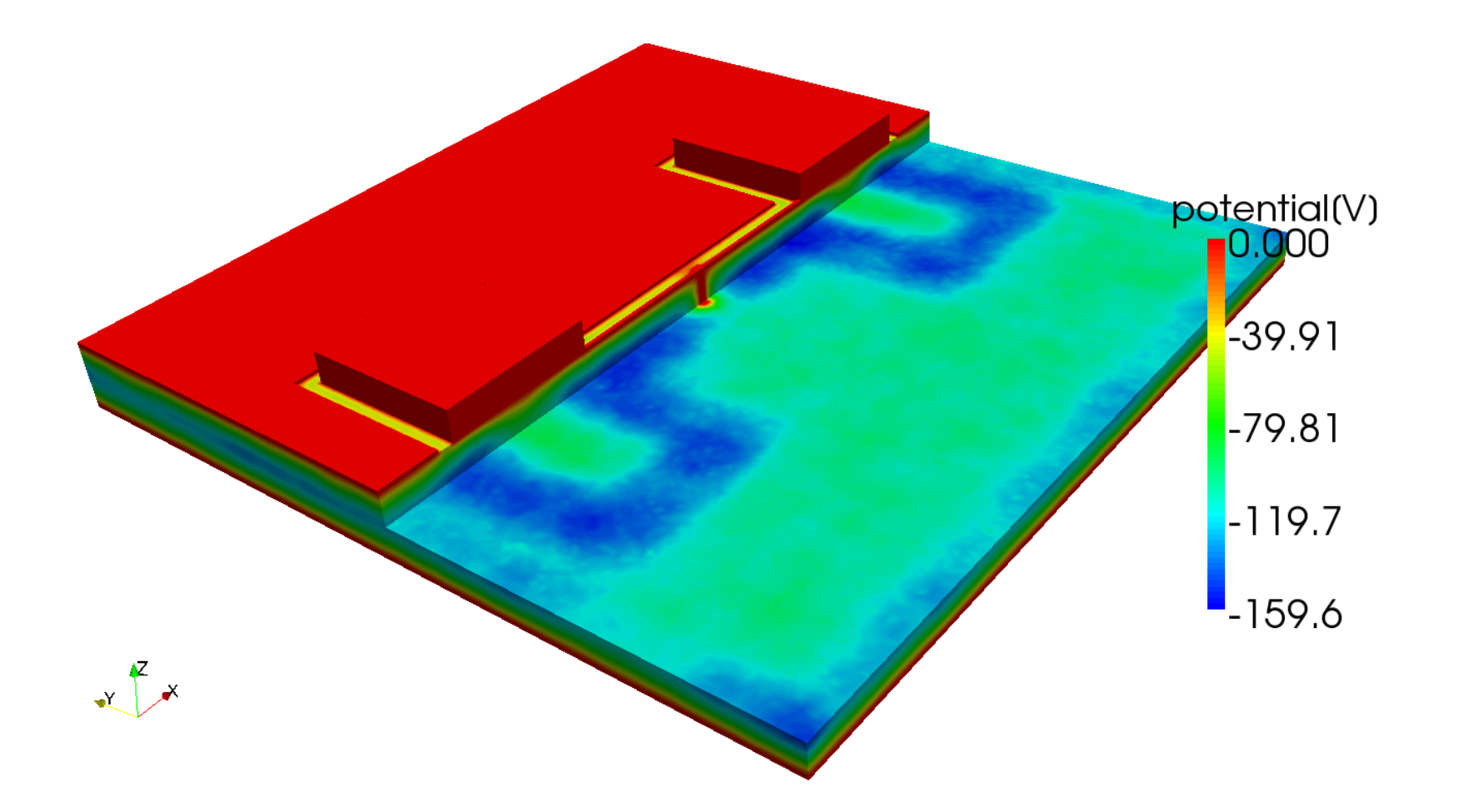

# Computation Time

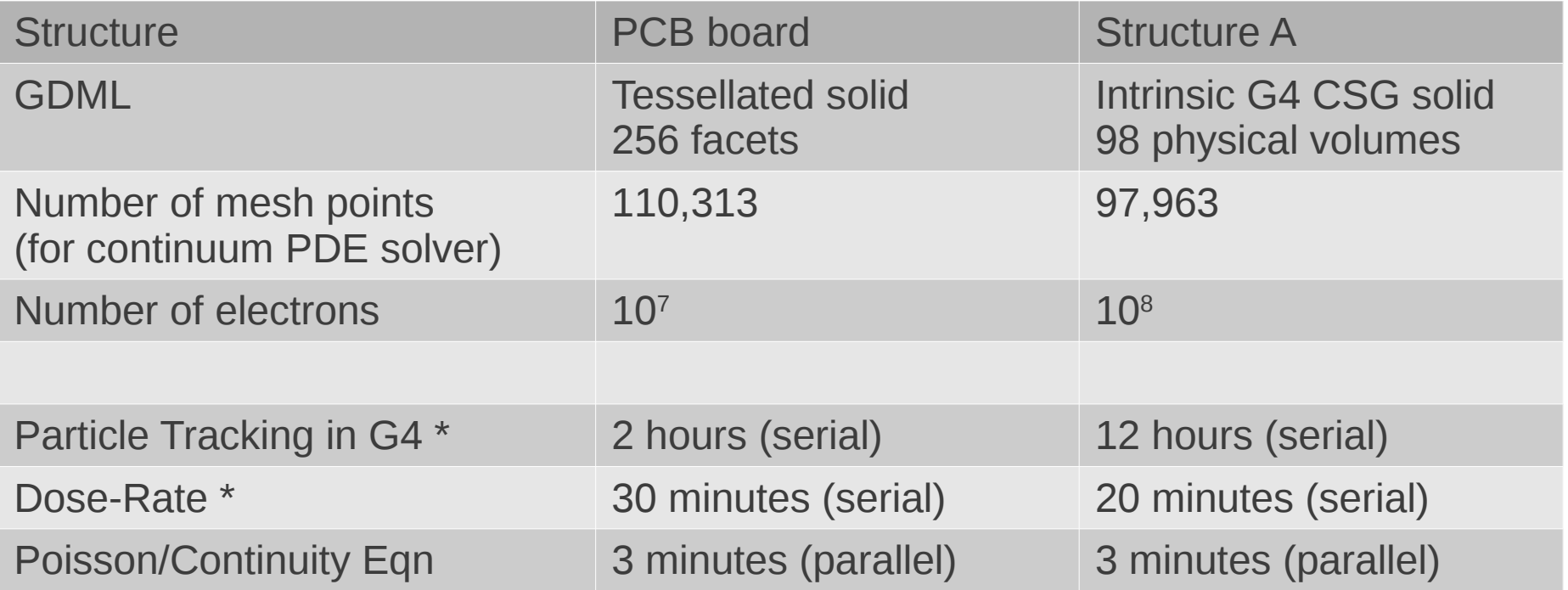

\* both components are very easy to parallelize

# Bottleneck in Computation

- Bottleneck
	- Particle tracking dominates computation time
	- 95% time in 4 geometry predicate routines
		- Tessellated solids with 10k facets
- Solutions
	- $-$  Minimize  $\#$  of facets in tessellated solids
	- Voxelized tessellated solids (available in 4.9.6)
	- Level-set geometry engine?

# Outline

- Description of the Simulator
	- Physics
	- Software components
- Test cases
	- 1D Slab: comparison with DICTAT
	- 3D PCB: performance bottleneck
- Proposal: Level-set in G4
	- Level-Set primer
	- Performance of level-set in G4 context
	- Road map

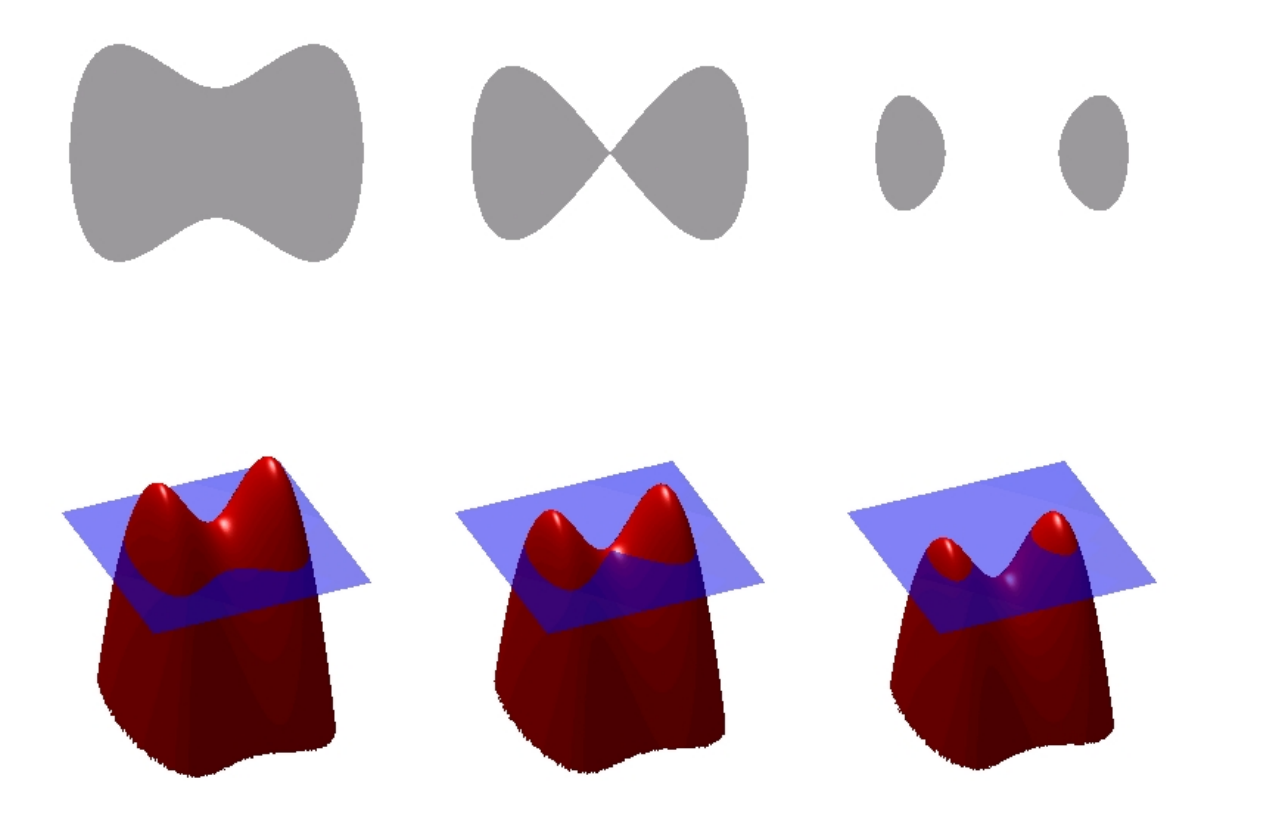

Closed-curve in 2D.

z=0 Contour of a 3D equation

[http://en.wikipedia.org/wiki/File:Level\\_set\\_method.jpg](http://en.wikipedia.org/wiki/File:Level_set_method.jpg)

Background mesh

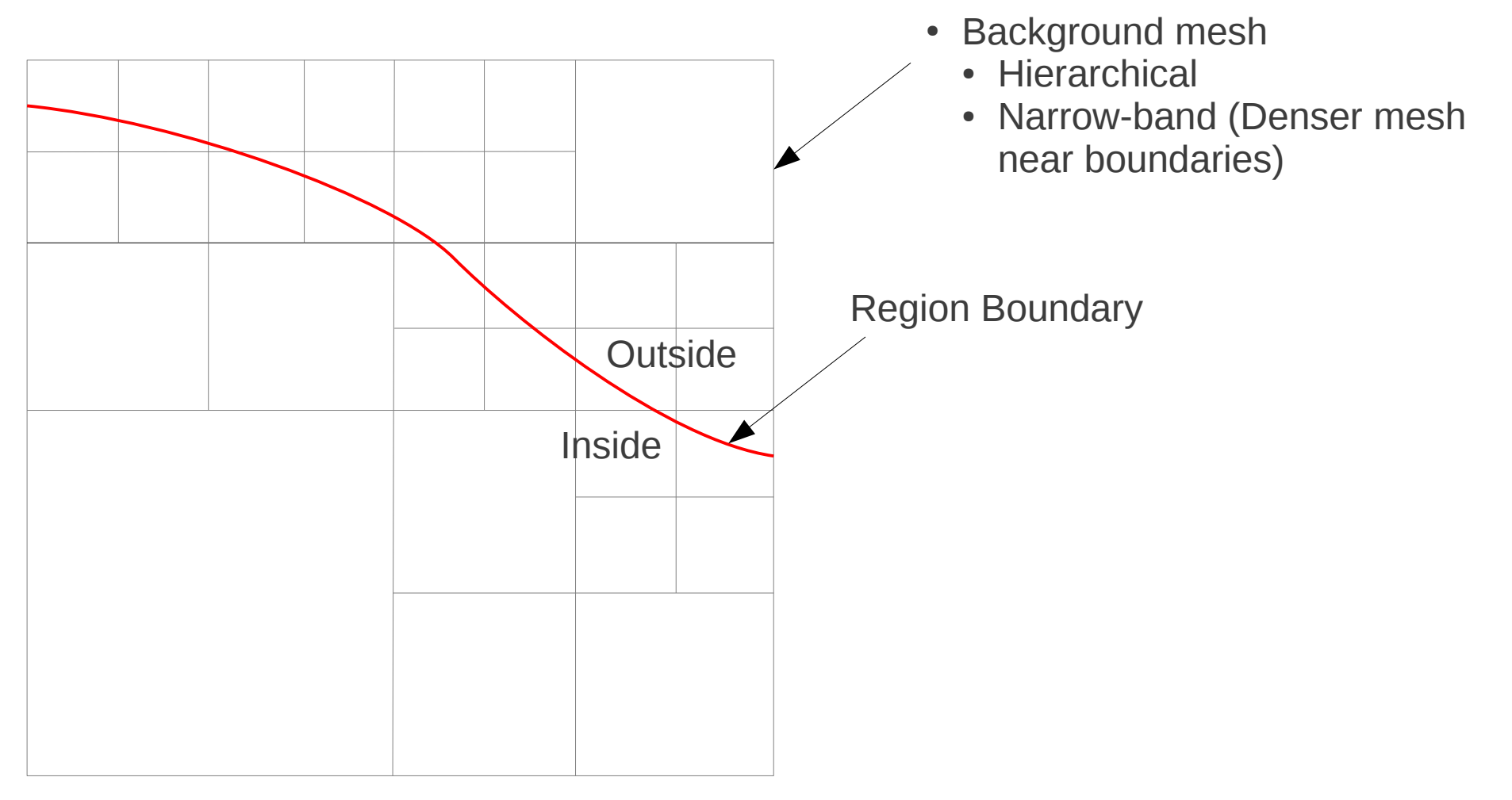

#### Initialization of Level Set

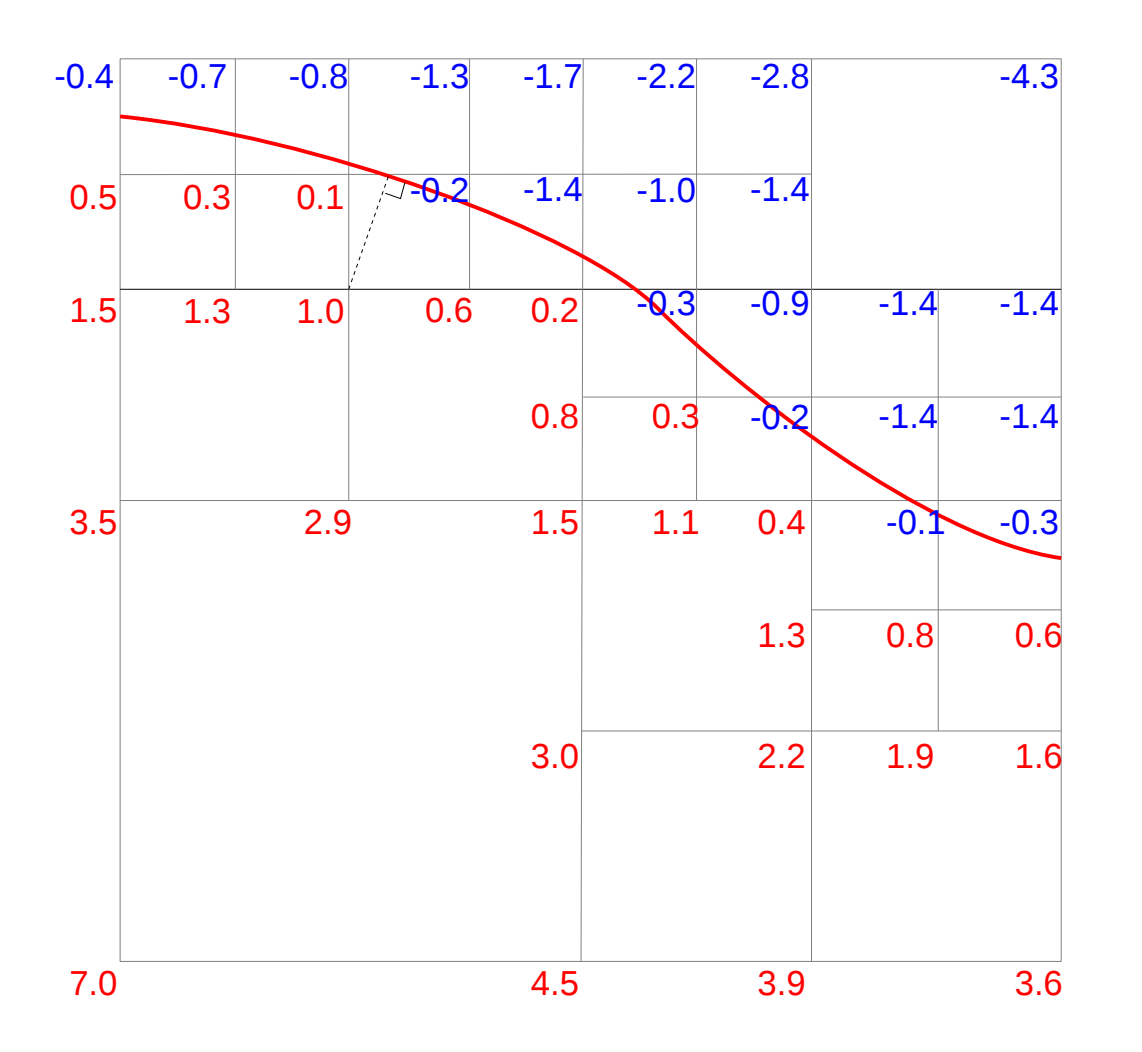

- Distance field
	- Inside region: >0
	- Outside region: <0
	- $\bullet$  Value = Distance to nearest point on boundary
- Multiple Regions?
	- One distance field for each material
	- Special "tricks" to ensure
		- No overlapping
		- No holes

#### Initialization of Level Set

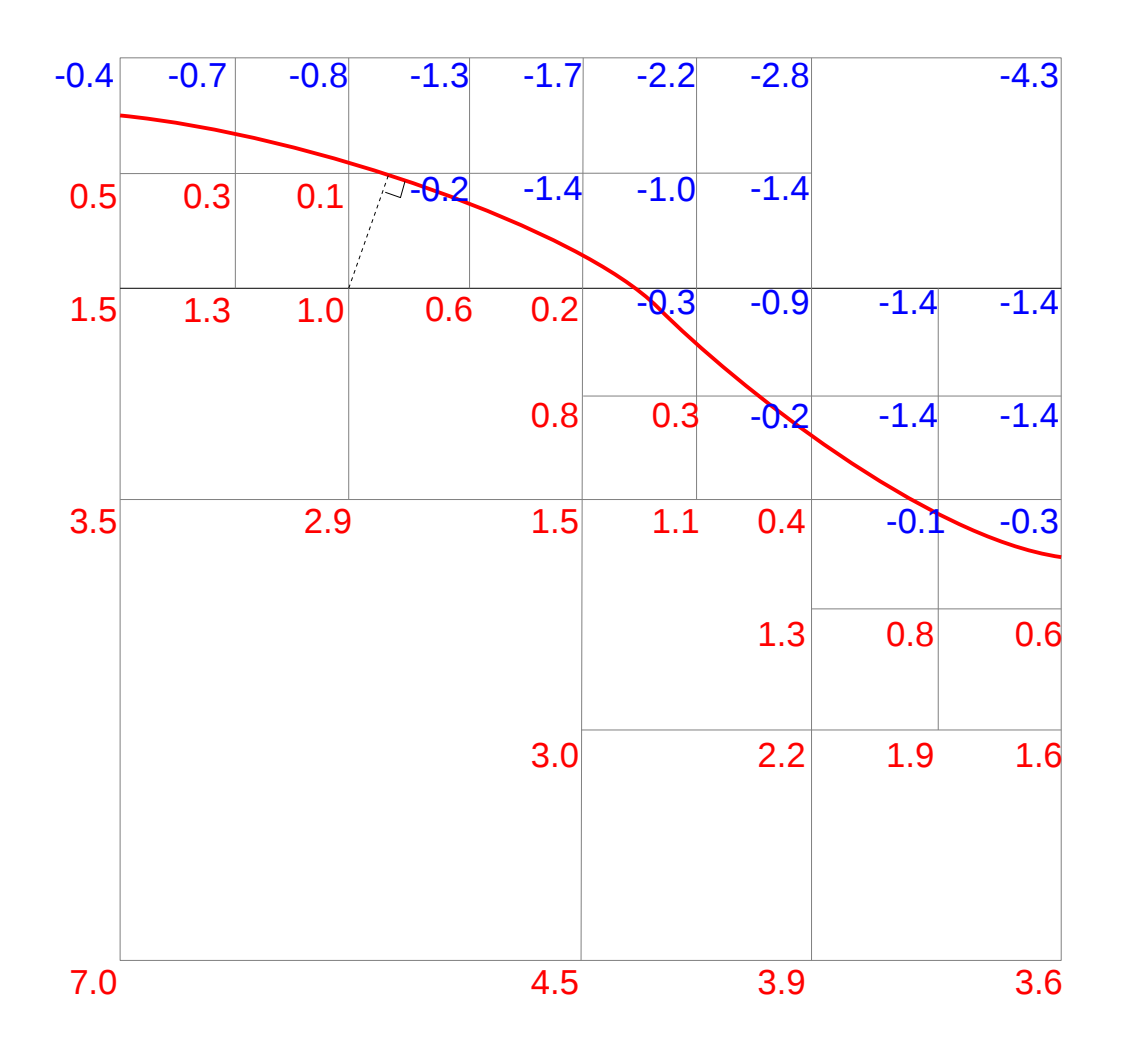

- Distance field
	- Inside region: >0
	- Outside region: <0
	- $\bullet$  Value = Distance to nearest point on boundary
- Multiple Regions?
	- One distance field for each region
	- Special "tricks" to ensure
		- No overlapping
		- No holes

# Level-Set Performance in G4 Context

- K: number of regions
- N: level-of-details
	- Tessellated solids: number of mesh elements per surface area
	- Level-set: number of background mesh elements per surface area
- M: number of voxels

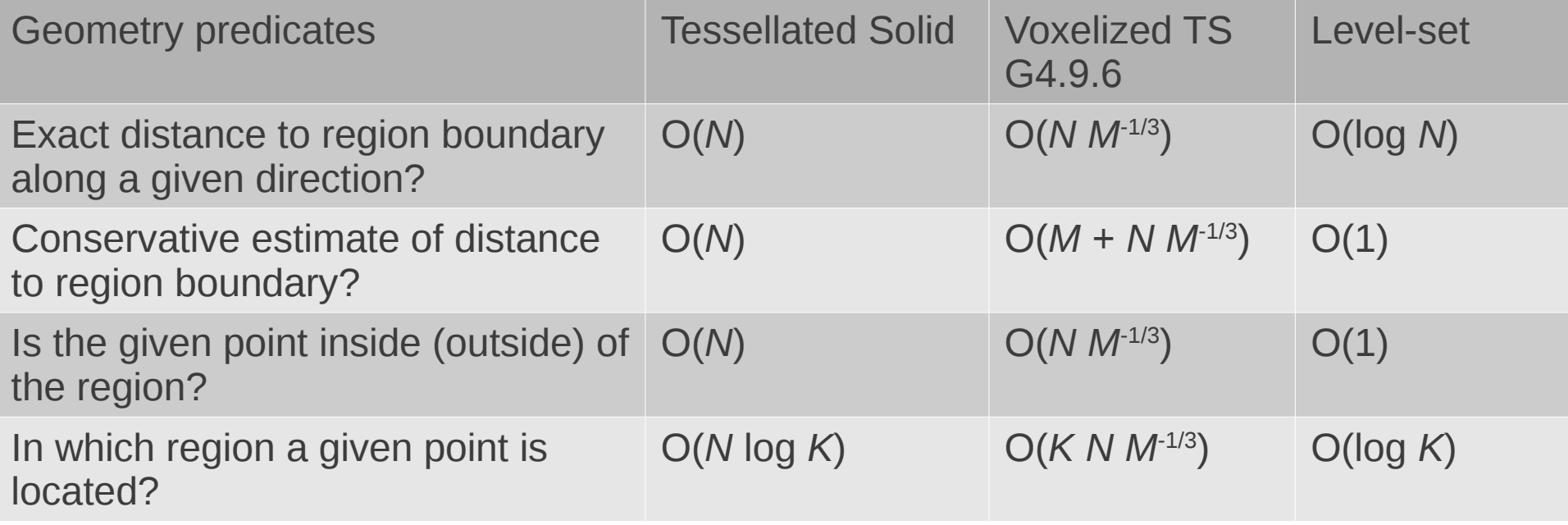

- Could be implemented as a Navigator, G4LevelSetNavigator
- We expect a 10x speedup tracking particles in complex geometries.

# Level-Set Example: Build from B-Rep

Bolt: built from a STEP file Spanner: built from a STEP file

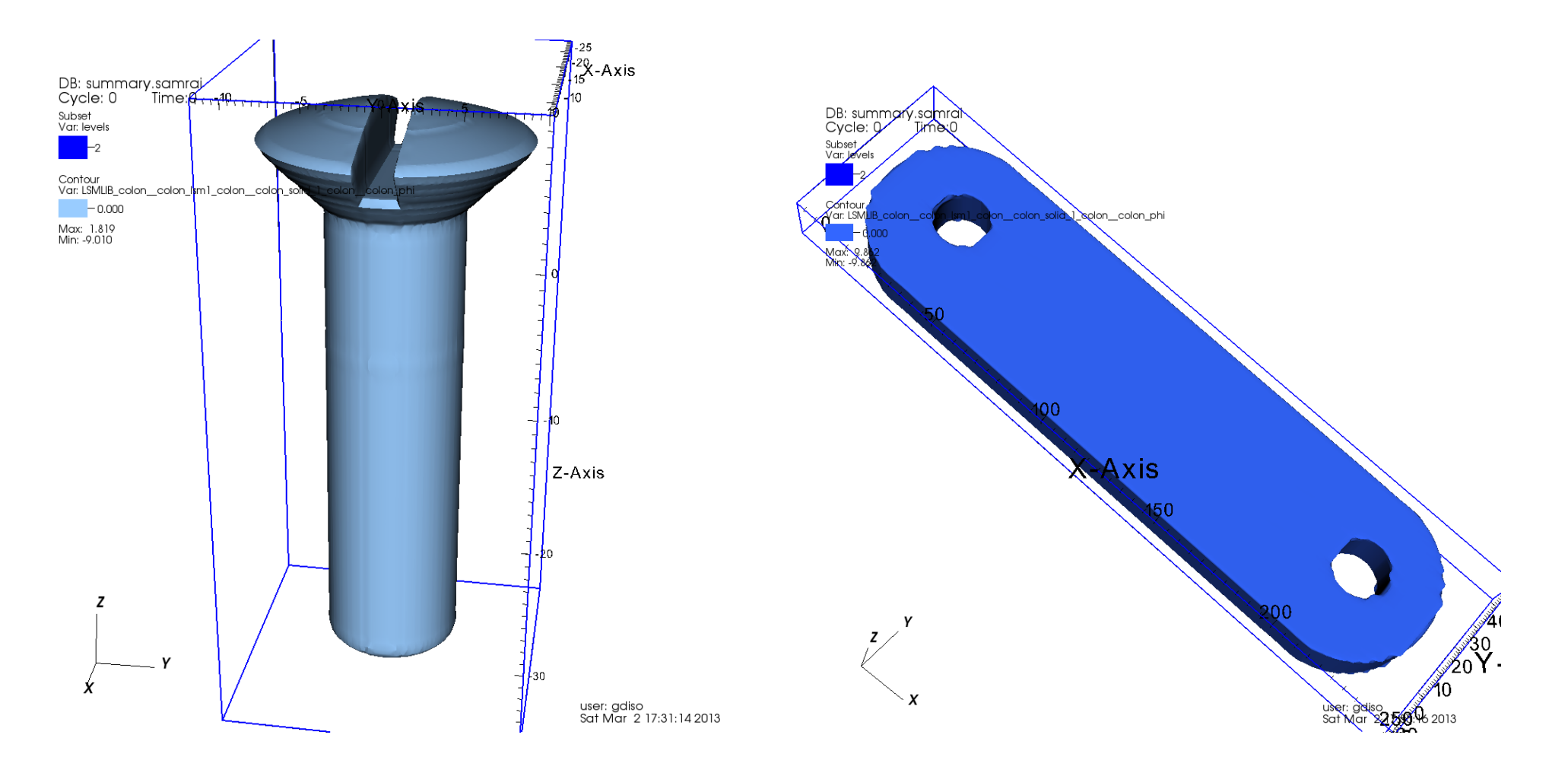

# Level-Set Example: Build from CSG

PCB, built from a GDML file

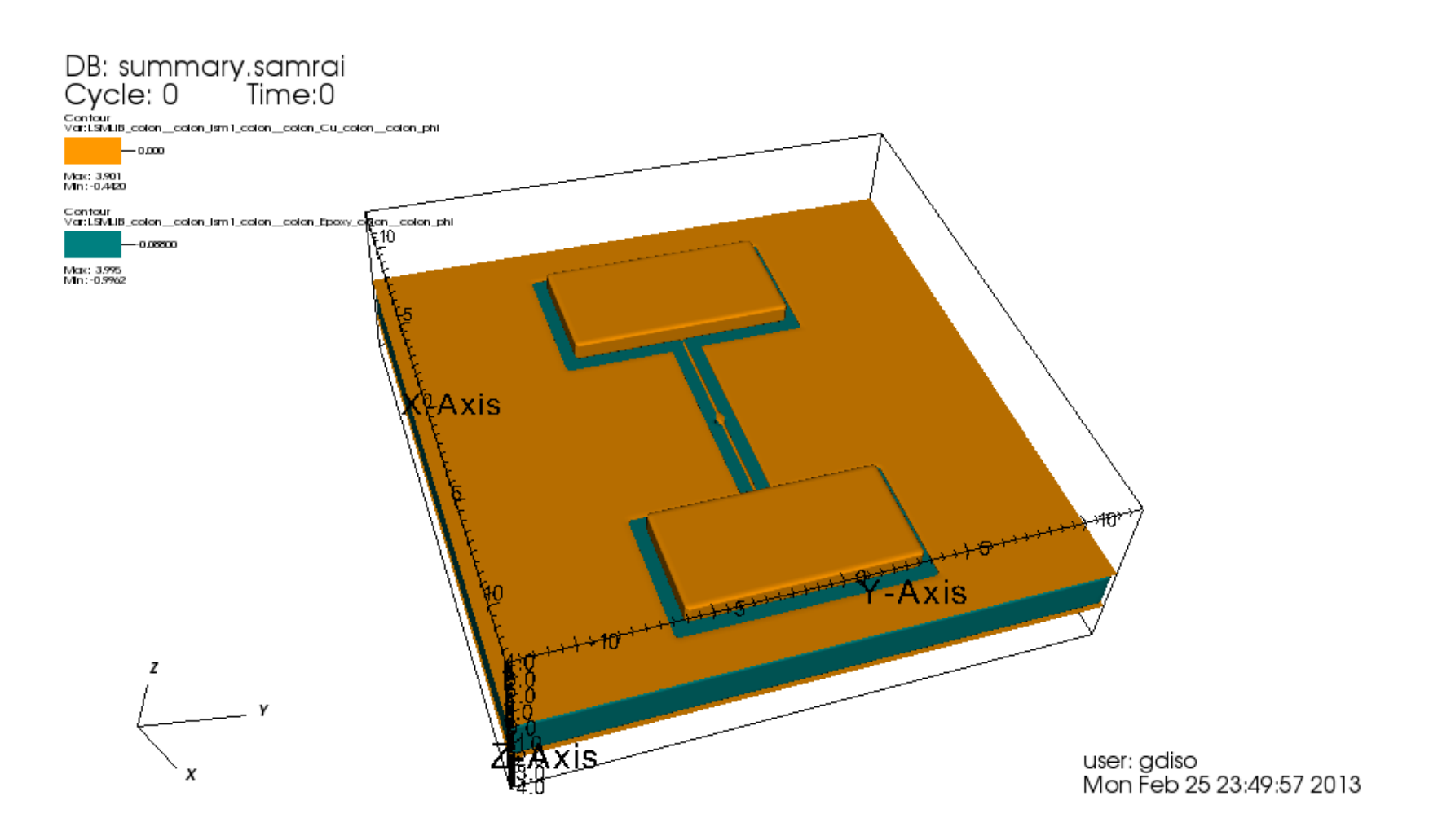

# Current Geometry Modeling

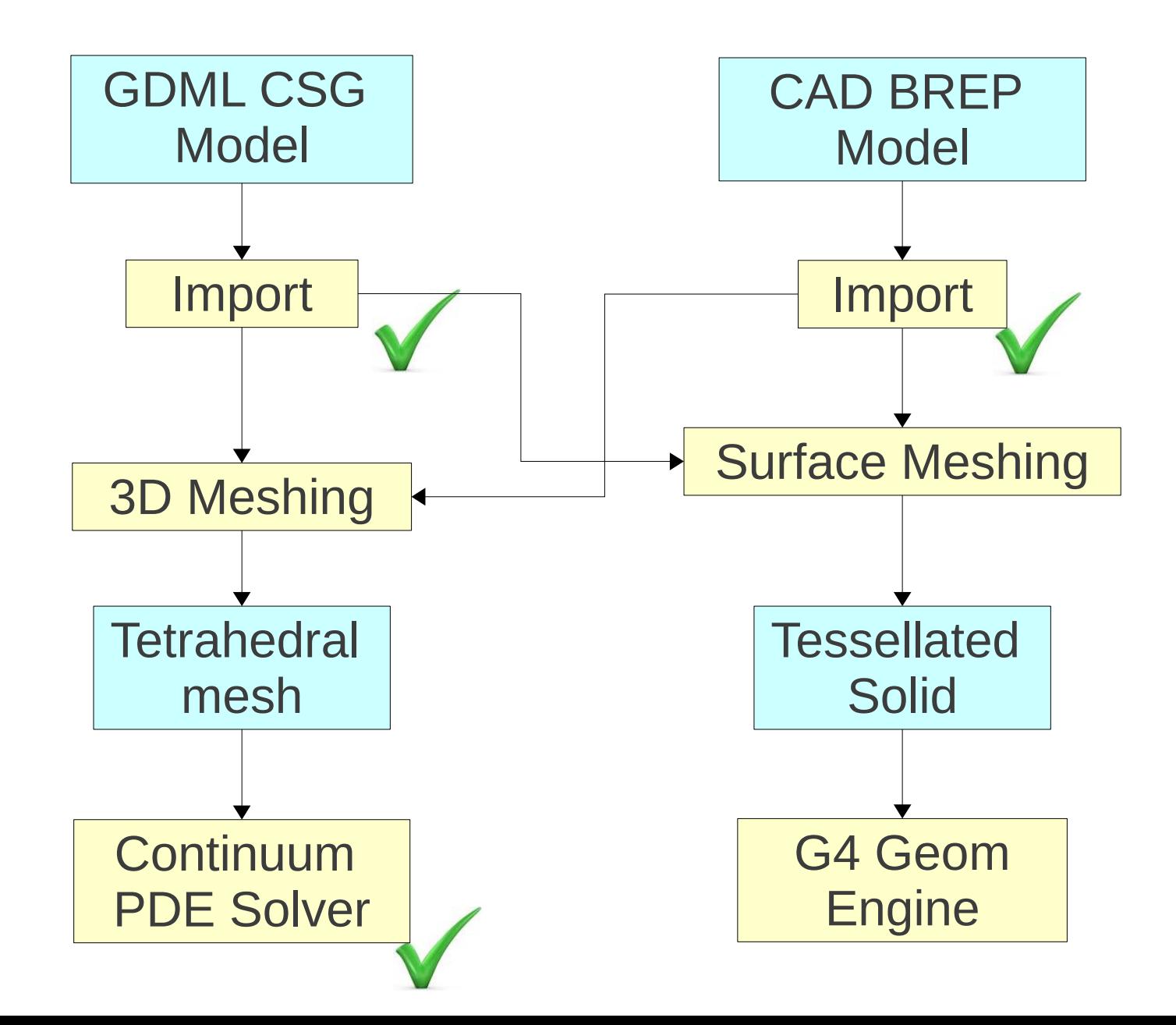

# Road Map on Level-Set Methods

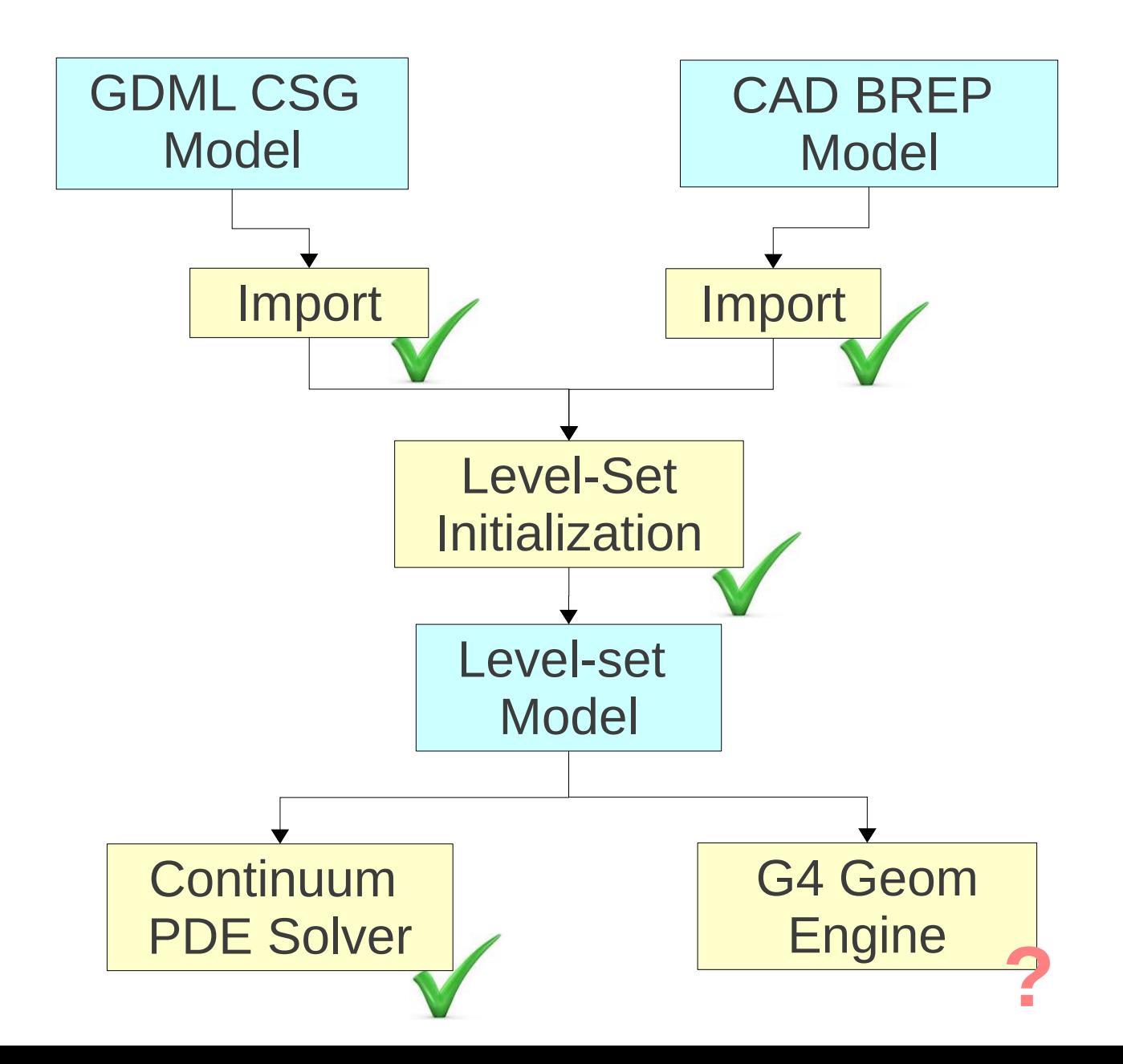

# **Summary**

- 3D Simulator of Internal Charging Effect
	- Geant4 for particle transport simulation
	- Continuum PDE solver for Poisson/continuity equations
- Computation bottleneck in particle tracking
- Proposal of Level-Set-based geometry engine in Geant4
	- Speedup particle tracking in complex geometries
	- Unified geometric description in G4 and Continuum PDE solver
	- Enough demand to justify G4LevelSetNavigator ?